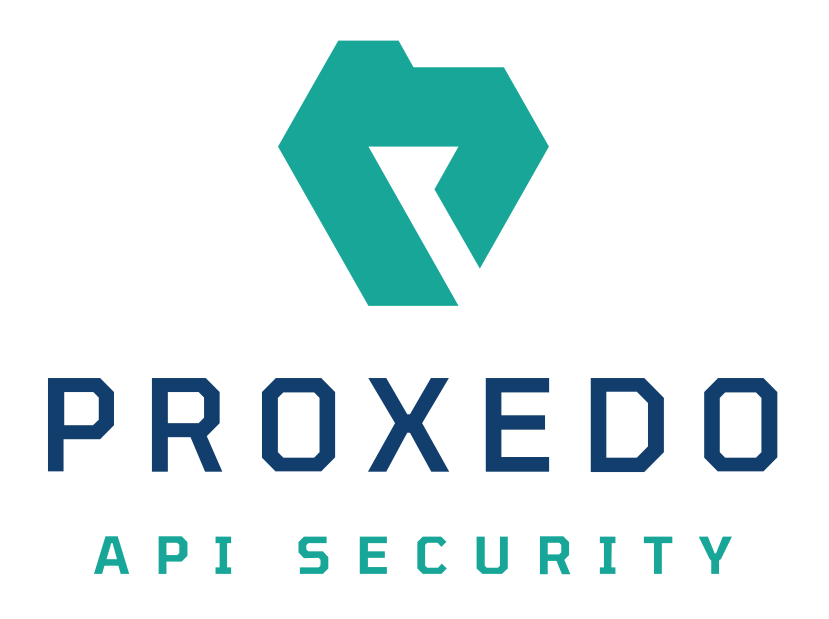

Proxedo API Security Migration manual 2.0.1 to 2.1.0 *Copyright (C) Balasys IT Ltd. 2.1.0, 2020-10-19*

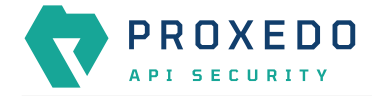

Copyright © 2019 BalaSys IT Ltd.. All rights reserved. This document is protected by copyright and is distributed under licenses restricting its use, copying, distribution, and decompilation. No part of this document may be reproduced in any form by any means without prior written authorization of BalaSys.

This documentation and the product it describes are considered protected by copyright according to the applicable laws.

This product includes software developed by the OpenSSL Project for use in the OpenSSL Toolkit [\(http://www.openssl.org/](http://www.openssl.org/)). This product includes cryptographic software written by Eric Young [\(eay@cryptsoft.com\)](mailto:eay@cryptsoft.com)

Linux™ is a registered trademark of Linus Torvalds.

Windows™ 10 is registered trademarks of Microsoft Corporation.

The BalaSys™ name and the BalaSys™ logo are registered trademarks of BalaSys IT Ltd.

The Zorp™ name and the Zorp™ logo are registered trademarks of BalaSys IT Ltd.

The Proxedo™ name and the Proxedo™ logo are registered trademarks of BalaSys IT Ltd.

AMD Ryzen™ and AMD EPYC™ are registered trademarks of Advanced Micro Devices, Inc.

Intel® Core™ and Intel® Xeon™ are trademarks of Intel Corporation or its subsidiaries in the U.S. and/or other countries.

All other product names mentioned herein are the trademarks of their respective owners.

## **DISCLAIMER**

BalaSys is not responsible for any third-party websites mentioned in this document. BalaSys does not endorse and is not responsible or liable for any content, advertising, products, or other material on or available from such sites or resources. BalaSys will not be responsible or liable for any damage or loss caused or alleged to be caused by or in connection with use of or reliance on any such content, goods, or services that are available on or through any such sites or resources.

2020-10-19

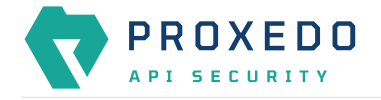

## **Changes in file paths**

The directory structure has been rearranged since the last version. To make your configuration work, you need to move some files to new places using the following shell commands.

mv /opt/balasys/etc/{license.txt,config.yml} /opt/balasys/etc/pas/ mv /opt/balasys/etc/docker-compose.\* -> /opt/balasys/etc/infrastructure/pas/

In general, all configuration files that are to be mounted inside the container need to be placed in **/opt/balasys/etc/pas/** and configuration files that are relevant to the hosting infrastructure need to be placed in **/opt/balasys/etc/infrastructure/pas/**.

## **Change in Restart policy implementation**

Restart policy implementation has been moved from docker compose to Systemd. This means that the PAS\_RESTART\_POLICY variable in **/opt/balasys/etc/infrastructure/pas/docker-compose.conf** is not effective any more. Systemd is capable of implementing more fine-grained restart policies. For details, please refer to the *PAS restart policy* section of the Administration Guide.